#### **Reti di Calcolatori I**

**Prof. Roberto CanonicoDipartimento di Ingegneria Elettrica e delle Tecnologie dell'Informazione**

> **Corso di Laurea in Ingegneria delle TelecomunicazioniCorso di Laurea in Ingegneria dell'Automazione**

> > **A.A. 2017-2018**

Routing IP statico

**I lucidi presentati al corso sono uno strumento didattico che NON sostituisce i testi indicati nel programma del corso** 

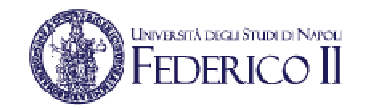

#### **INVERSITÀ DEGLI STUDI DI NATOLI FEDERICO II**

## **Una rete di esempio**

- • Una internetwork costituita da:
	- 4 LAN Ethernet indirizzate con le subnet 172.16.X.0/24 con X=0,1,2,3
	- 4 collegamenti punto-punto tra i router indirizzati con subnet  $1.1.1$ .(0000YY00)<sub>2</sub>/30

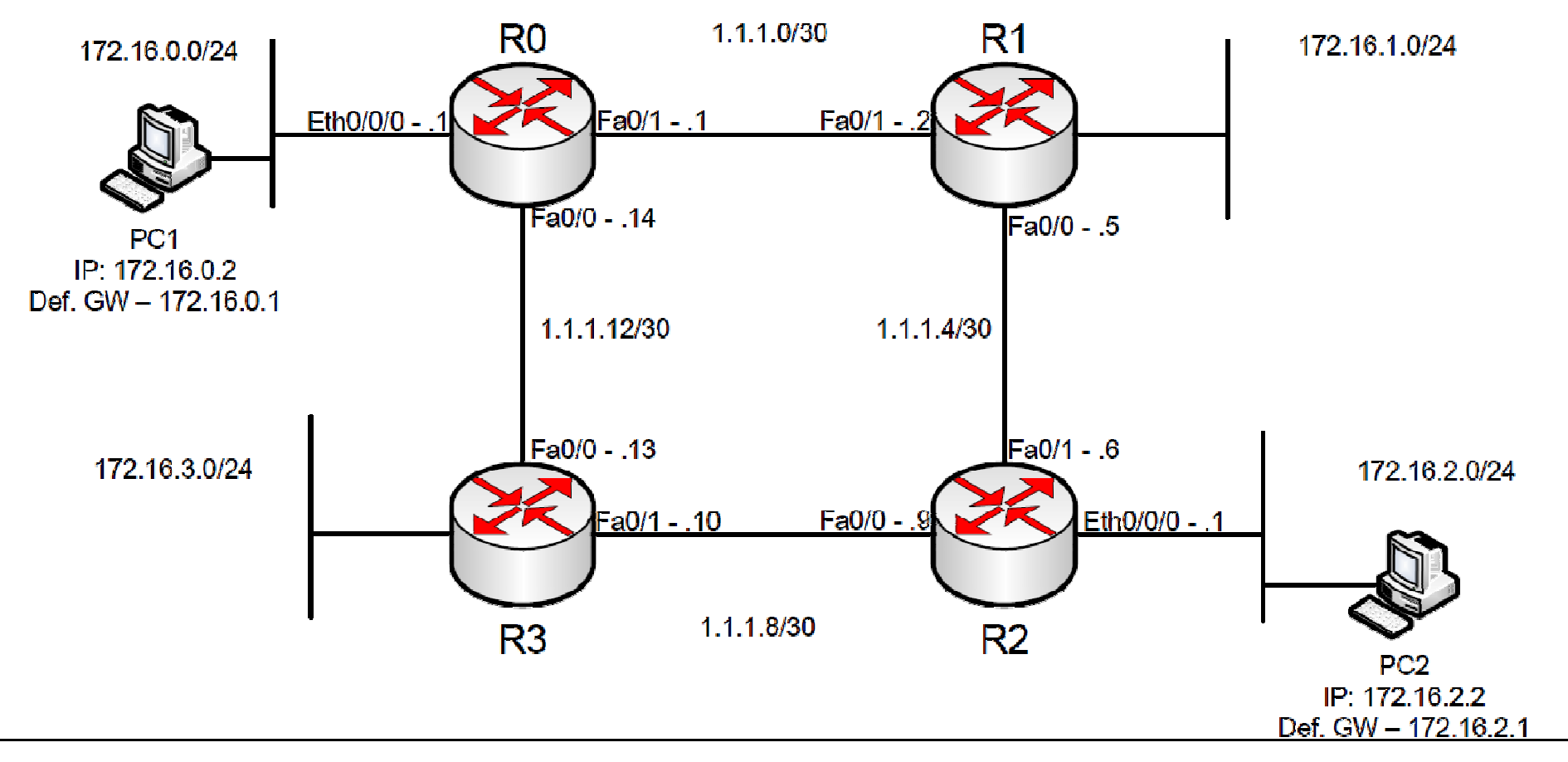

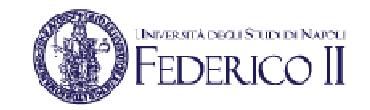

## **Le interfacce di un router**

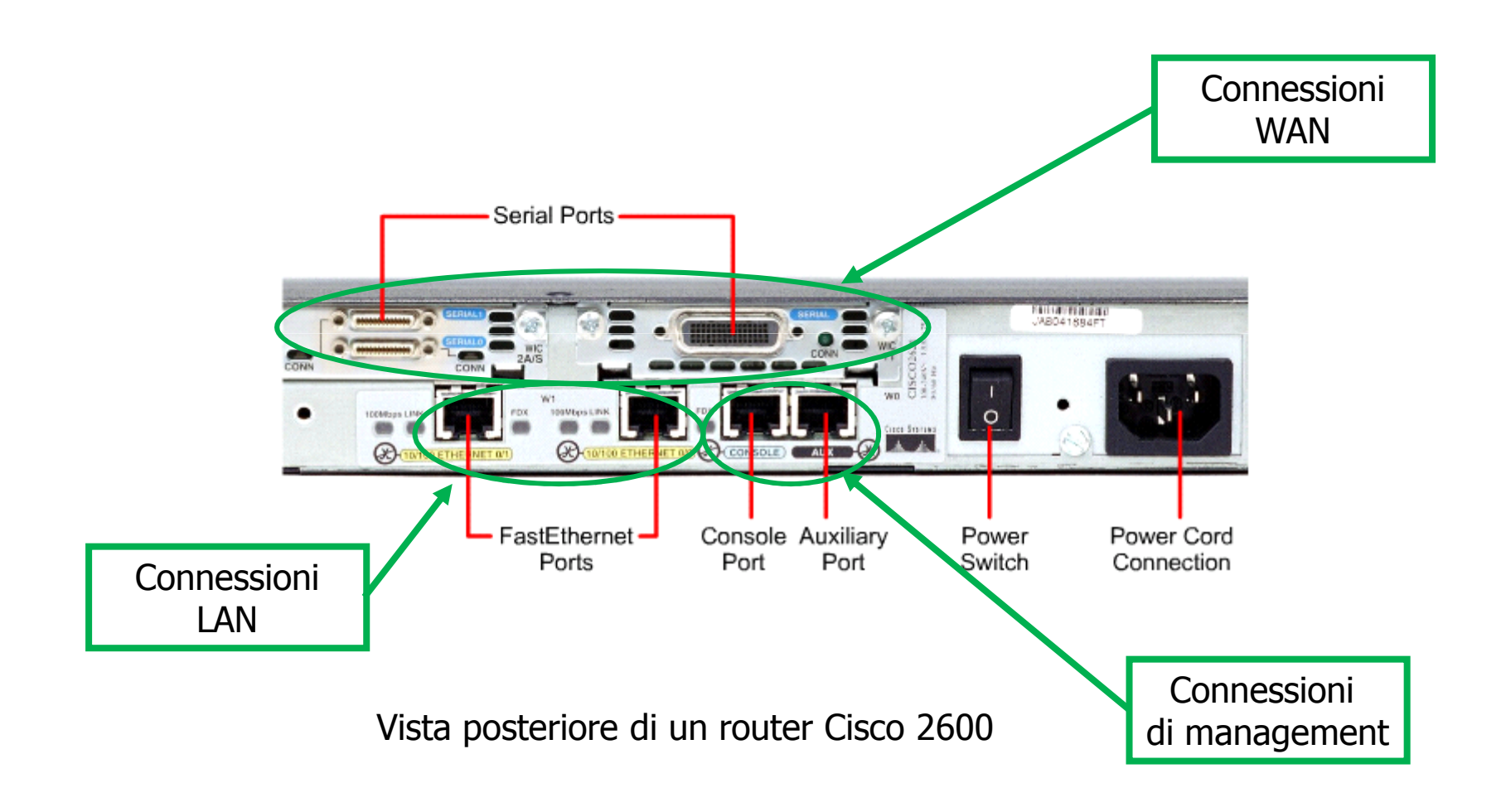

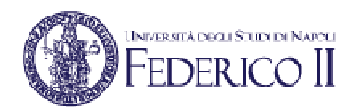

# **Routing table di R0**

- 172.16.0.0/24 direttamente connessa,IfOut=Eth0/0/0
- 1.1.1.0/30 direttamente connessa,IfOut=Fa0/1
- 1.1.1.12/30 direttamente connessa,IfOut=Fa0/0
- 1.1.1.4/30 via 1.1.1.2,IfOut=Fa0/1
- 1.1.1.8/30 via 1.1.1.13,IfOut=Fa0/0
- 172.16.1.0/24 via 1.1.1.2,IfOut=Fa0/1
- 172.16.2.0/24 via 1.1.1.2,IfOut=Fa0/1
- 172.16.3.0/24 via 1.1.1.13,IfOut=Fa0/0

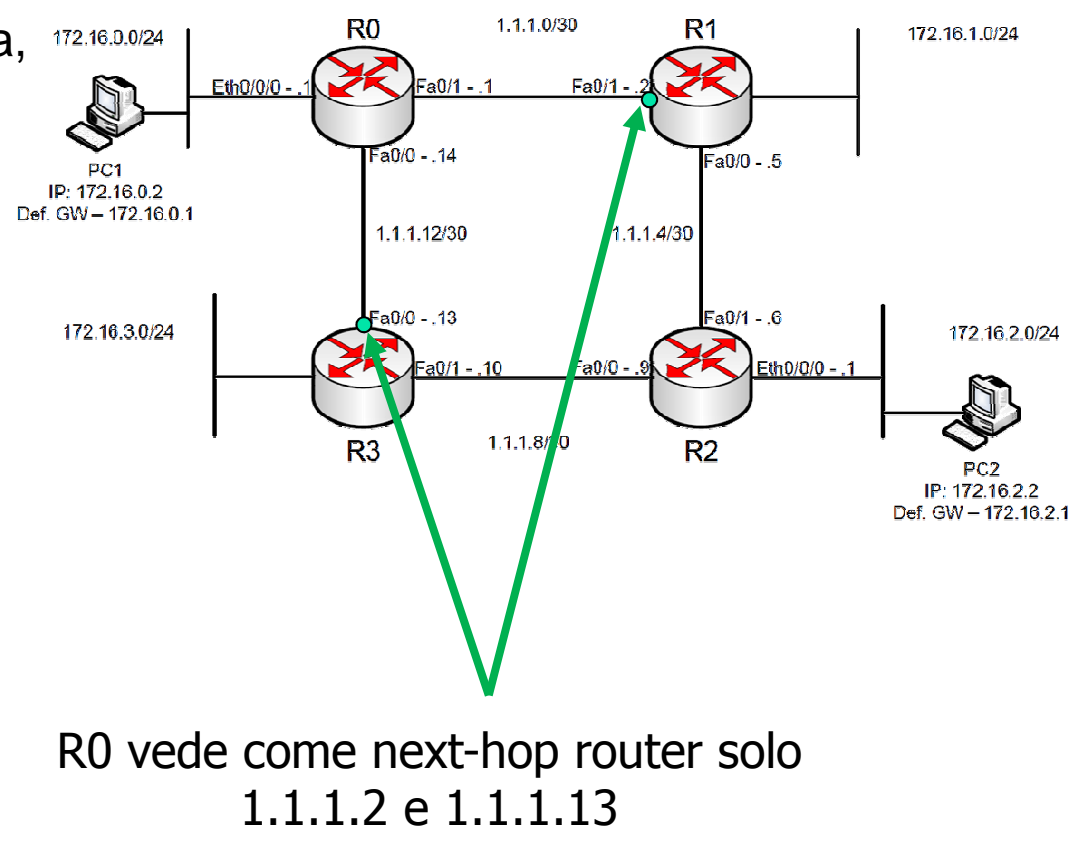

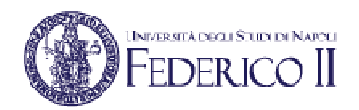

# **Routing table di PC1**

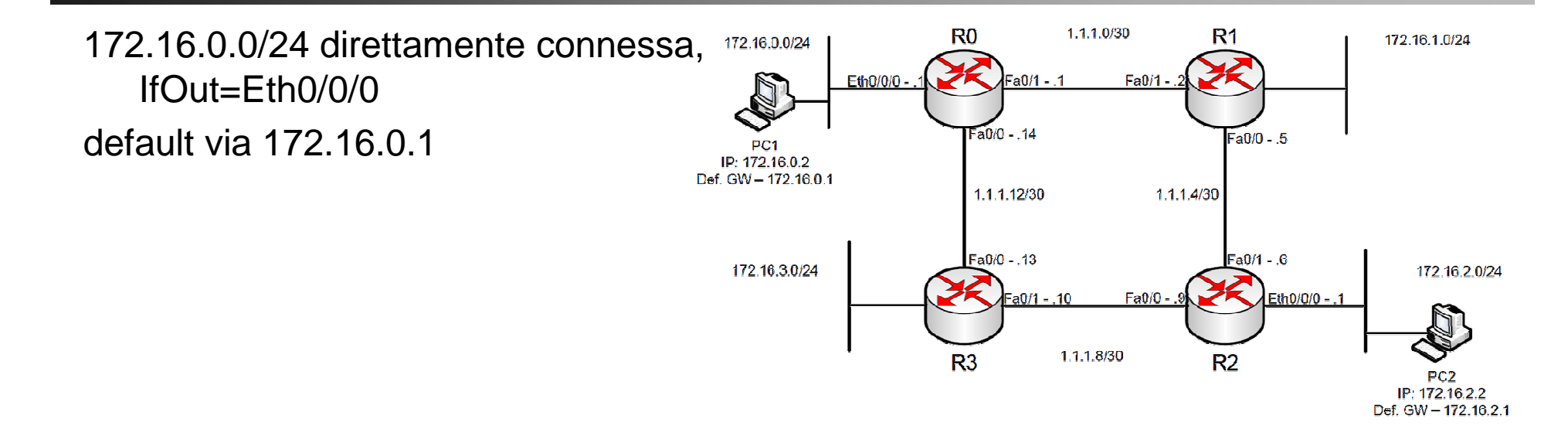